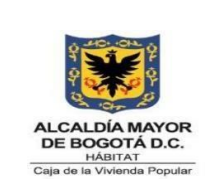

#### **Código:** 208-ABS-Pr-27

**Procedimiento de archivo de gestión contractual**

**Versión:** 02

**Vigente desde:** 14/07/2023

### **1. OBJETIVO**

Definir los lineamientos para el manejo y radicación adecuado de los expedientes contractuales de la Caja de la Vivienda Popular, con el fin de garantizar la organización y preservación documental, mantener el Sistema Integrado de Conservación en pro de fortalecer los parámetros que indica el archivo general de la nación AGN.

#### **2. ALCANCE**

El procedimiento fortalece los parámetros estipulados por el AGN, articulado con el Sistema Integrado de Gestión de la CVP y aborda los lineamientos implementados por la Dirección de Gestión Corporativa, inicia con la solicitud de elaboración del contrato por cada una de las dependencias de la entidad a través del aplicativo ORFEO a la Dirección de Gestión Corporativa, se tramita, se aprueba, se suscribe y se legaliza por el equipo de abogados de la DGC, seguido a esto es enviado a el archivo contractual para creación de expediente e ingreso de la documentación allegada por las otras dependencias desde acta de inicio y todo lo correspondiente a la ejecución del contrato, actas de cierre y liquidaciones deben seguir los lineamentos estipulados para revisión y publicación, una vez se publiquen estas serán enviadas al archivo por la secretaria de la DGC.

#### **3. RESPONSABLES**

La responsabilidad de la modificación y/o actualización de este procedimiento está a cargo de la Dirección de Gestión Corporativa, y deberá informar a la oficina Asesora de Planeación para trámites correspondientes de publicación en el Sistema Integrado de Gestión.

#### **4. GENERALIDADES O POLÍTICAS OPERACIONALES**

o En cumplimiento al acuerdo 002 de 2014 Artículo 4°. "*Obligatoriedad de la conformación de los expedientes y unidades documentales simples. Todas las entidades públicas están obligadas a crear y conformar expedientes de archivo con la totalidad de los documentos y actuaciones que se gestionen en desarrollo de un mismo trámite o procedimiento, teniendo en cuenta los principios de procedencia, orden original e integridad, así como a conformar las unidades documentales simples en el caso de documentos del mismo tipo documental. De igual forma, están obligadas a clasificar, organizar, conservar, describir y facilitar el acceso y consulta de sus unidades* 

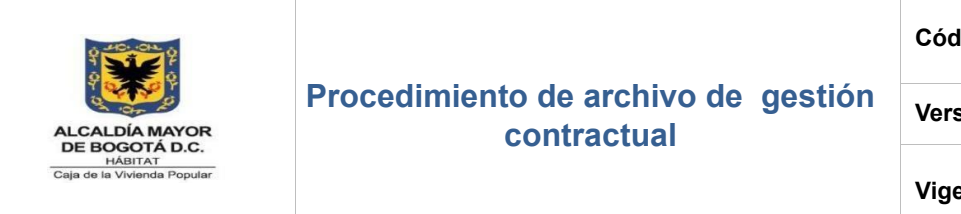

**Código:** 208-ABS-Pr-27

**Versión:** 02

**Vigente desde:** 14/07/2023

*documentales durante todo el ciclo de vida."* Se han impartido varios lineamientos en pro de la unificación de criterios para la radicación y conservación adecuada de los expedientes contractuales los cuales en la CVP se encuentran en custodia de la Dirección de Gestión Corporativa.

- o Todas las áreas tiene la obligación de dar cumplimiento a este procedimiento basados en la importancia de incluir en el expediente contractual toda la documentación correspondiente siempre y cuando corresponda a su ejecución y sea la documentación final y tramitada, es decir que los documentos que correspondan a borradores y proyectos no son objeto de archivo en el expediente contractual y no deben ser allegados para el ingreso en los mismos, de igual forma los que no han sido tramitados como lo son: facturas radicadas por atención al ciudadano, solicitudes de cesión o de suspensión y reinicio, estas deben llegar al archivo con su correspondiente tramite por el equipo de abogados de la DGC.
- $\circ$  Los documentos correspondientes a cuentas de cobro deben ser radicados a el archivo contractual a través del aplicativo ORFEO y debe contener los documentos correspondientes a este proceso como lo son: Sisco, Informe de actividades, Informe de Supervisión, Documento equivalente o Factura, Planilla de Seguridad Social o Aportes a Parafiscales, certificado inclusión documentos en expediente electrónico, pantallazos de cargue y aprobación en SECOP II y los demás que correspondan a la ejecución del contrato una vez se surta el trámite de pago estos deben ser radicados por la Subdirección Financiera.
- o Los documentos correspondientes a actas de cierre y liquidación una vez se haya surtido el trámite de revisión, aprobación y publicación son allegadas al archivo contractual por la secretaria de la Dirección de Gestión Corporativa quien es quien fecha y espera soporte de publicación para posterior radicación al archivo.

### **5. DEFINICIONES Y SIGLAS**

**AGN:** Archivo General de la Nación

**Archivo**: conjunto de documentos sea cual sea la fecha, forma y soporte material, acumulado por un proceso natural por una persona o entidad pública o privada en el transcurso de su gestión, conservados respetando el orden para servir como

*Seamos responsables con el planeta, No imprima este documento*

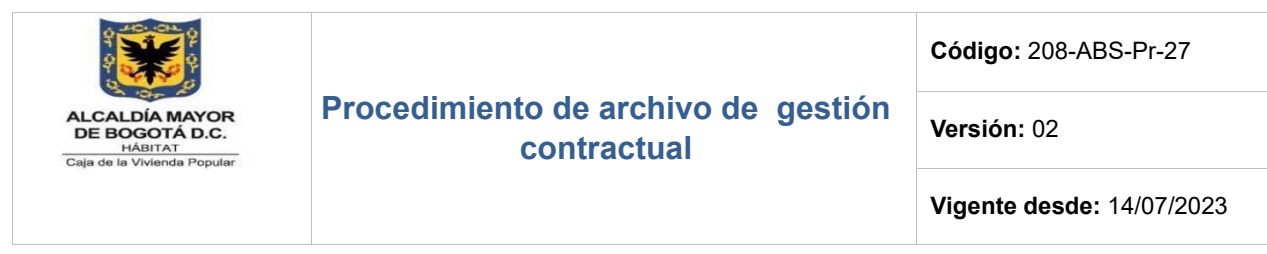

testimonio e información a la persona o institución que los produce y a los ciudadanos o como fuente de la historia.

**Archivo electrónico:** conjunto de documentos electrónicos producidos y tratados archivísticamente, siguiendo la estructura orgánico-funcional del productor, acumulados en un proceso natural por una persona o institución pública o privada, en el transcurso de su gestión.

**CVP:** Caja de la Vivienda Popular

**Custodia de Documentos:** responsabilidad jurídica que implica por parte de la institución archivística la adecuada conservación y administración de los fondos, cualquiera que sea la titularidad de los mismos.

**Documento:** información registrada, cualquiera que sea su forma o medio utilizado.

**Documento de archivo:** registro de información producida o recibida por una persona o entidad e razón a sus actividades o funciones, que tienen valor administrativo, fiscal o legal, o valor científico, económico, histórico o cultural y debe ser objeto de conservación.

**Ejecución del contrato:** los contratos del Estado cumplen los requisitos de ejecución cuando se aprueba la correspondiente garantía de cumplimiento y se cuenta con el registro presupuestal.

**Expediente:** conjunto de documentos relacionados con un asunto, que constituye una unidad archivística. Unidad documental formada por un conjunto de documentos generados orgánica y funcionalmente por una oficina productora en resolución de un mismo asunto.

**Expediente Contractual:** conjunto de registros agrupados que contienen la información básica de identificación, información académica, experiencia laboral, actos administrativos y demás documentos contractuales

**Gestión Documental:** conjunto de actividades administrativas y técnicas tendientes a la planificación, manejo y organización de la documentación producida y recibida

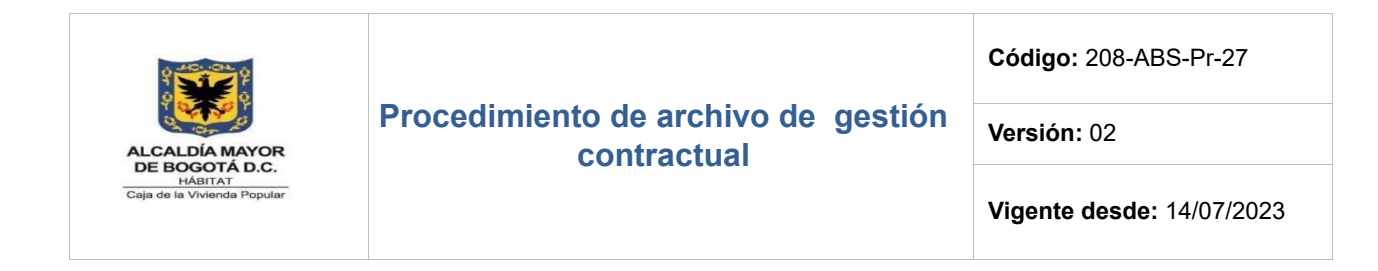

por las entidades desde su origen hasta su destino final, con el objeto de facilitar su utilización y conservación.

**Legalización del contrato:** los contratos del Estado se legalizan cuando se expide el correspondiente certificado de registro presupuestal, previa suscripción del contrato por las partes.

**Orfeo:** aplicativo que apoya la recepción, trámite y gestión de los documentos radicados en la Entidad y apoya el seguimiento del envío de las comunicaciones externas que no son respuesta a una solicitud.

**Organización de Documentos:** proceso archivístico que consiste en el desarrollo de un conjunto de acciones orientadas a clasificar, ordenar, y signar los documentos dentro de las respectivas series.

**Original:** documento producido directamente por su autor, sin ser copia.

**Programa de Gestión Documental (PGD):** instrumento archivístico integrado que registra el diagnóstico y la planeación institucional para la gestión.

**Producción Documental:** la producción documental es la recepción y generación de documentos, como resultado de las unciones de la Caja de la Vivienda Popular, desde que la documentación llega o se produce en las dependencias y sigue su trámite hasta que concluyen los procesos o diligencias y se determina su disposición final.

**SECOP II:** el SECOP II es la nueva versión del SECOP (Sistema Electrónico de Contratación Pública) para pasar de la simple publicidad a una plataforma transaccional que permite Compradores y Proveedores realizar procesos de contratación en línea.

**SISCO:** Sistema de Información propio de la Caja de la Vivienda Popular, que permite llevar registro y control de la elaboración de la documentación previa para el desarrollo de un proceso contractual (estudios previos), así como las modificaciones en caso de tramitarse por la plataforma SECOP I y elaboración de las certificaciones de cumplimiento que acompañan cada uno de los pagos que se realizan a los diferentes contratistas de la Entidad.

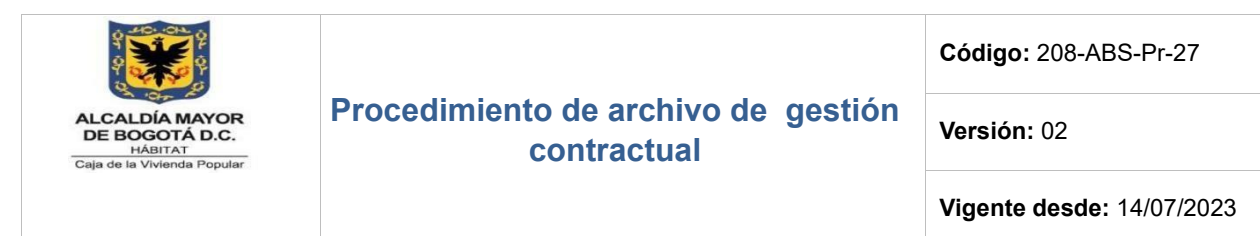

**Sistema Integrado de Gestión:** conjunto de estrategias y procesos de preservación y conservación, acordes con el sistema de archivos establecido en la entidad, bajo concepto de archivo total, para asegurar el adecuado mantenimiento de sus documentos, independientemente del tipo de soporte, garantizando la intermedia física y funcional de toda la documentación, desde el momento de su emisión durante su periodo de vigencia, hasta su depósito final o sea en cualquier etapa de su ciclo vital.

### **6. DESCRIPCIÓN DE ACTIVIDADES**

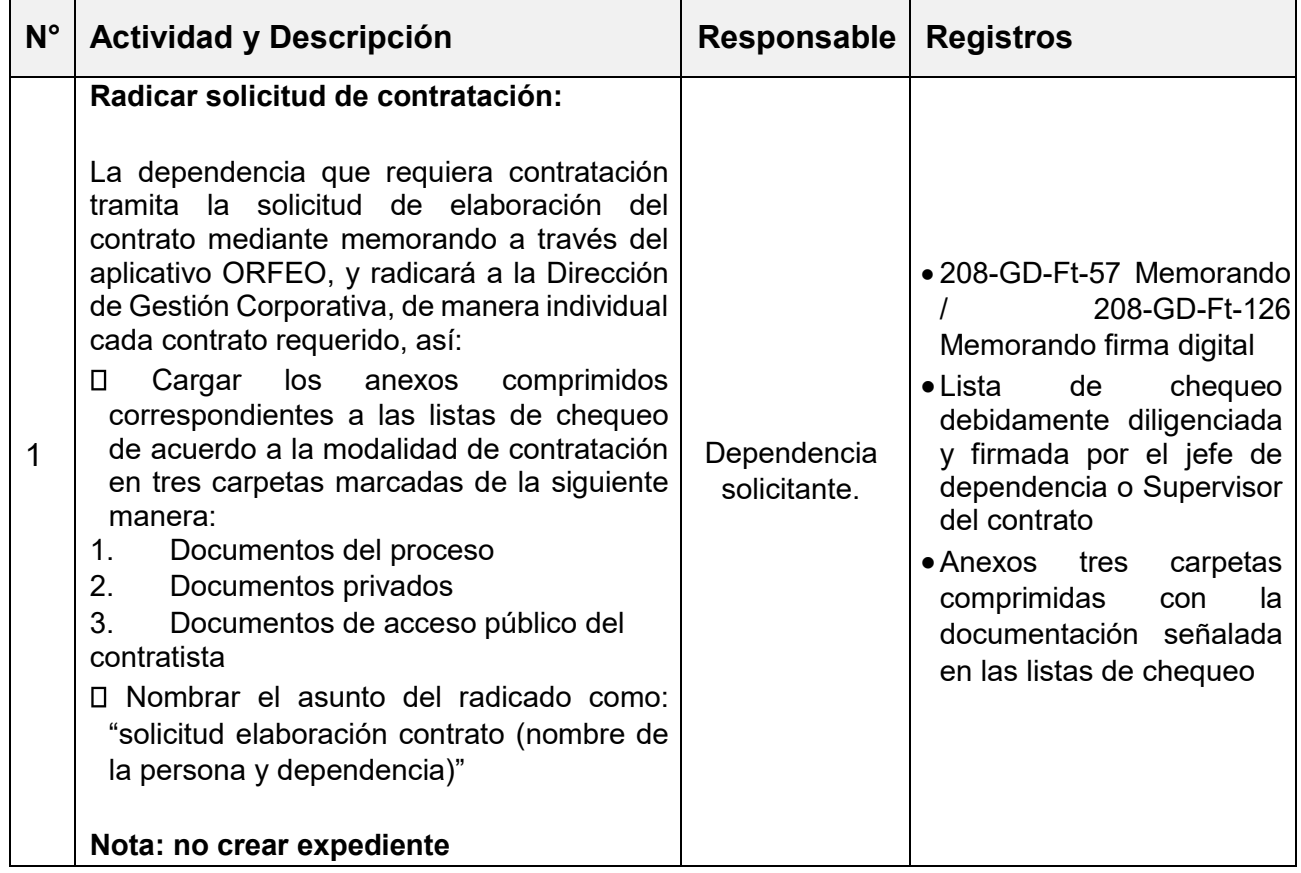

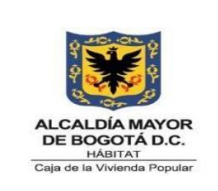

**Código:** 208-ABS-Pr-27

**Versión:** 02

**Vigente desde:** 14/07/2023

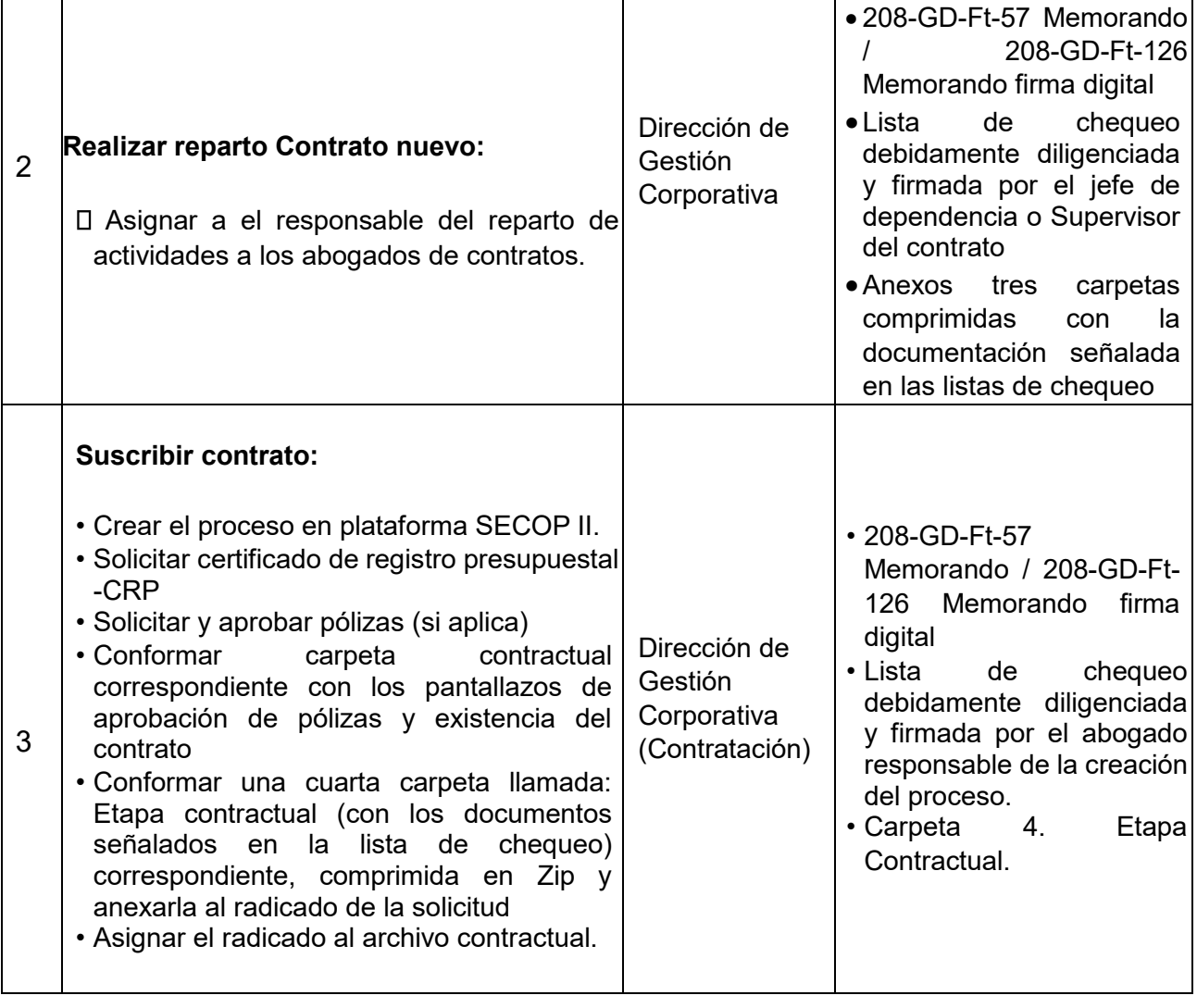

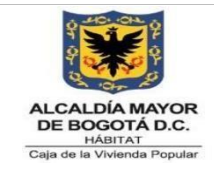

**Código:** 208-ABS-Pr-27

**Versión:** 02

**Vigente desde:** 14/07/2023

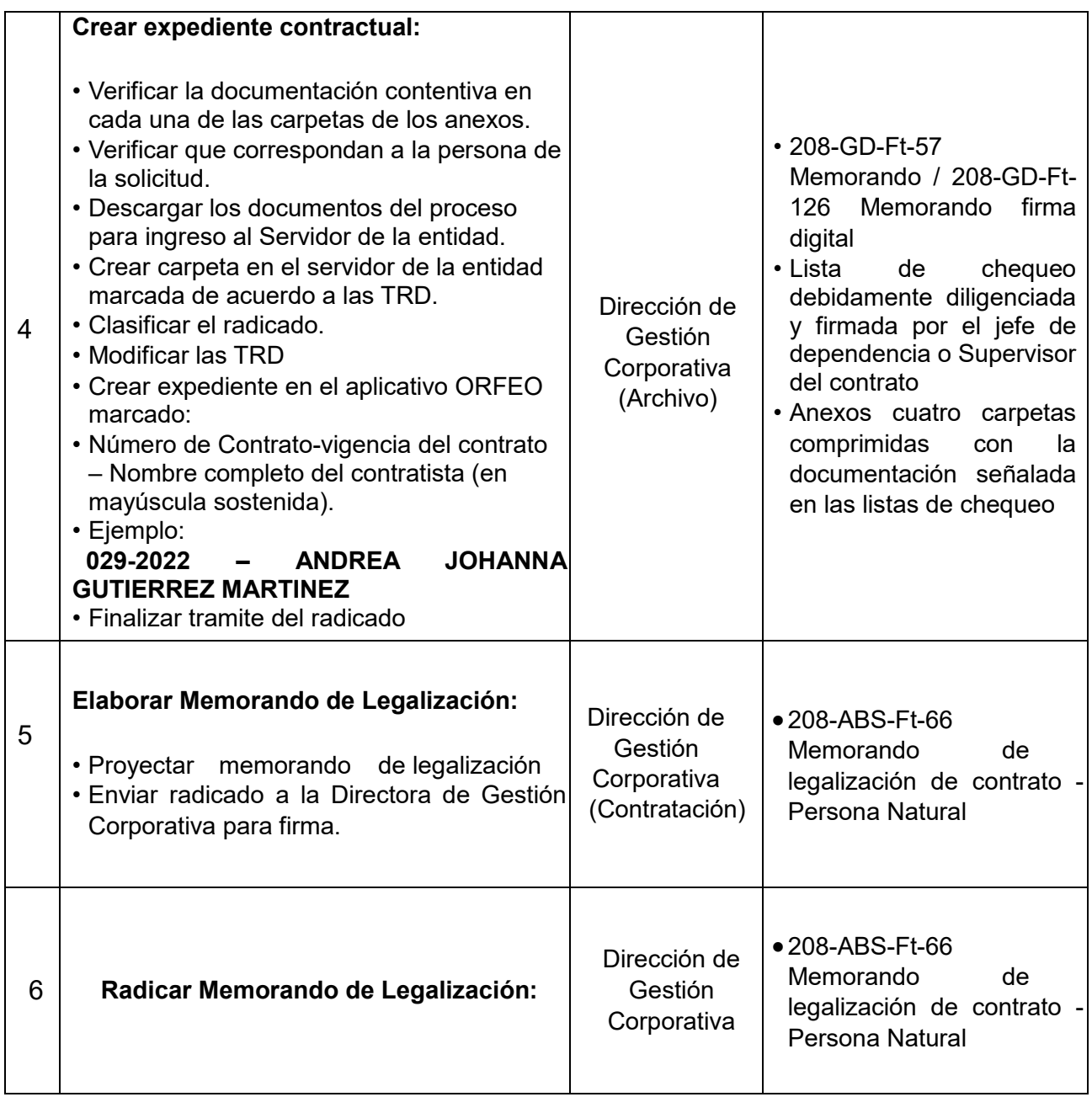

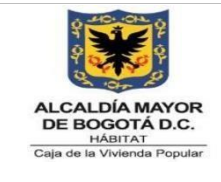

**Código:** 208-ABS-Pr-27

**Versión:** 02

**Vigente desde:** 14/07/2023

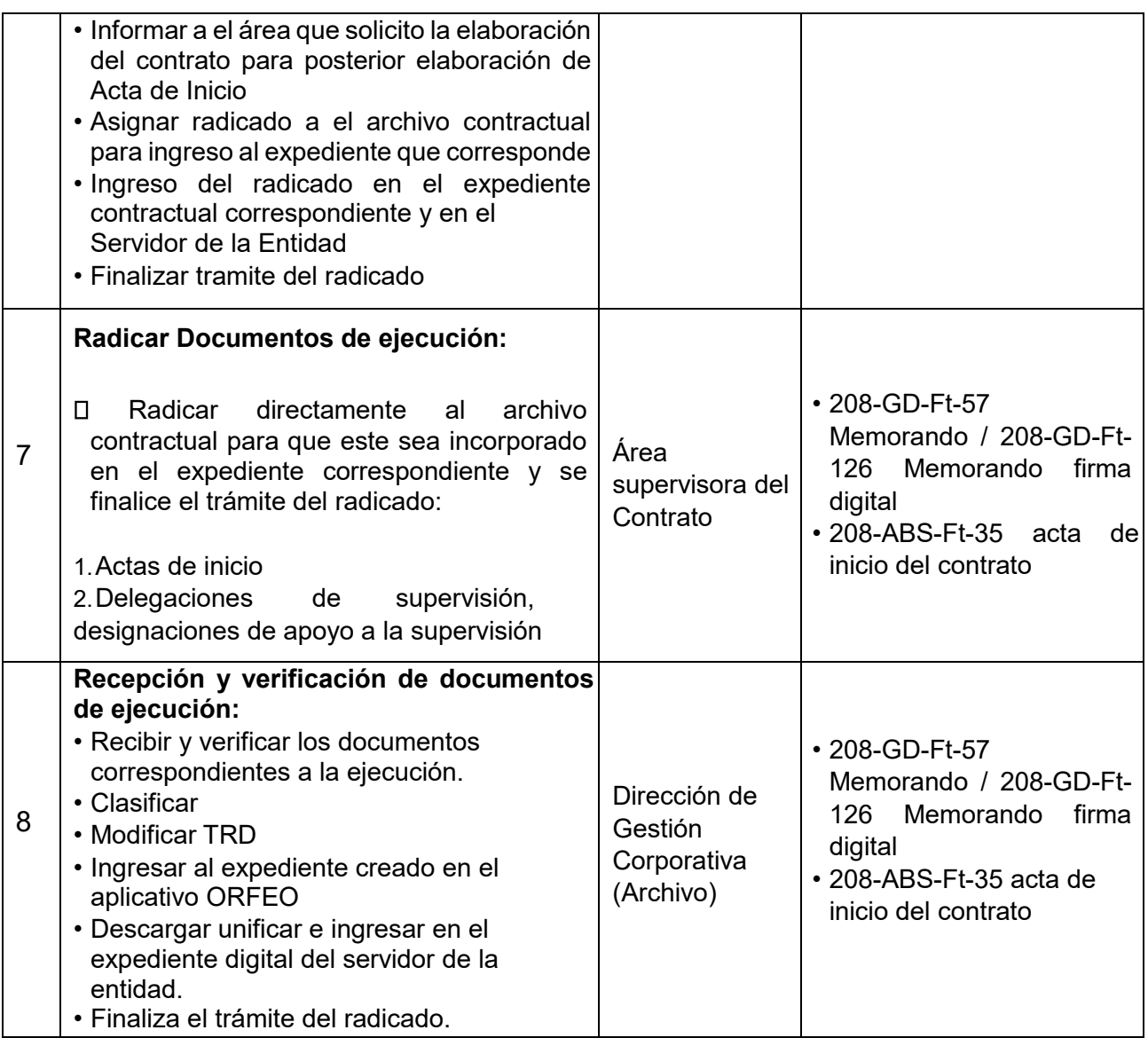

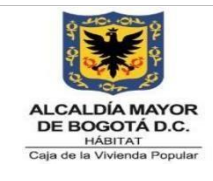

**Código:** 208-ABS-Pr-27

**Versión:** 02

**Vigente desde:** 14/07/2023

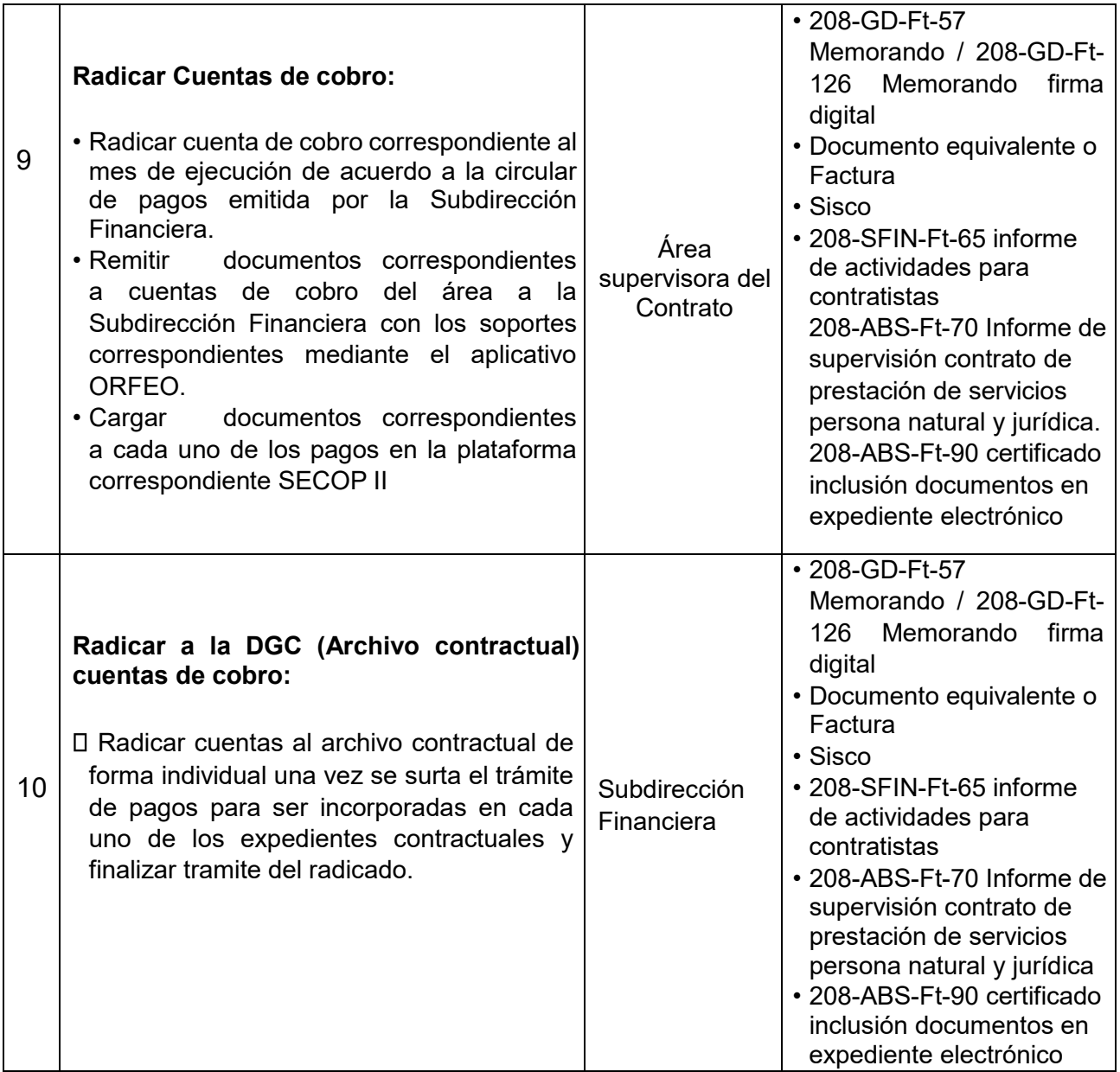

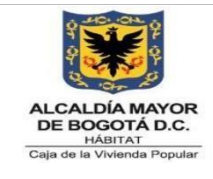

**Código:** 208-ABS-Pr-27

**Versión:** 02

**Vigente desde:** 14/07/2023

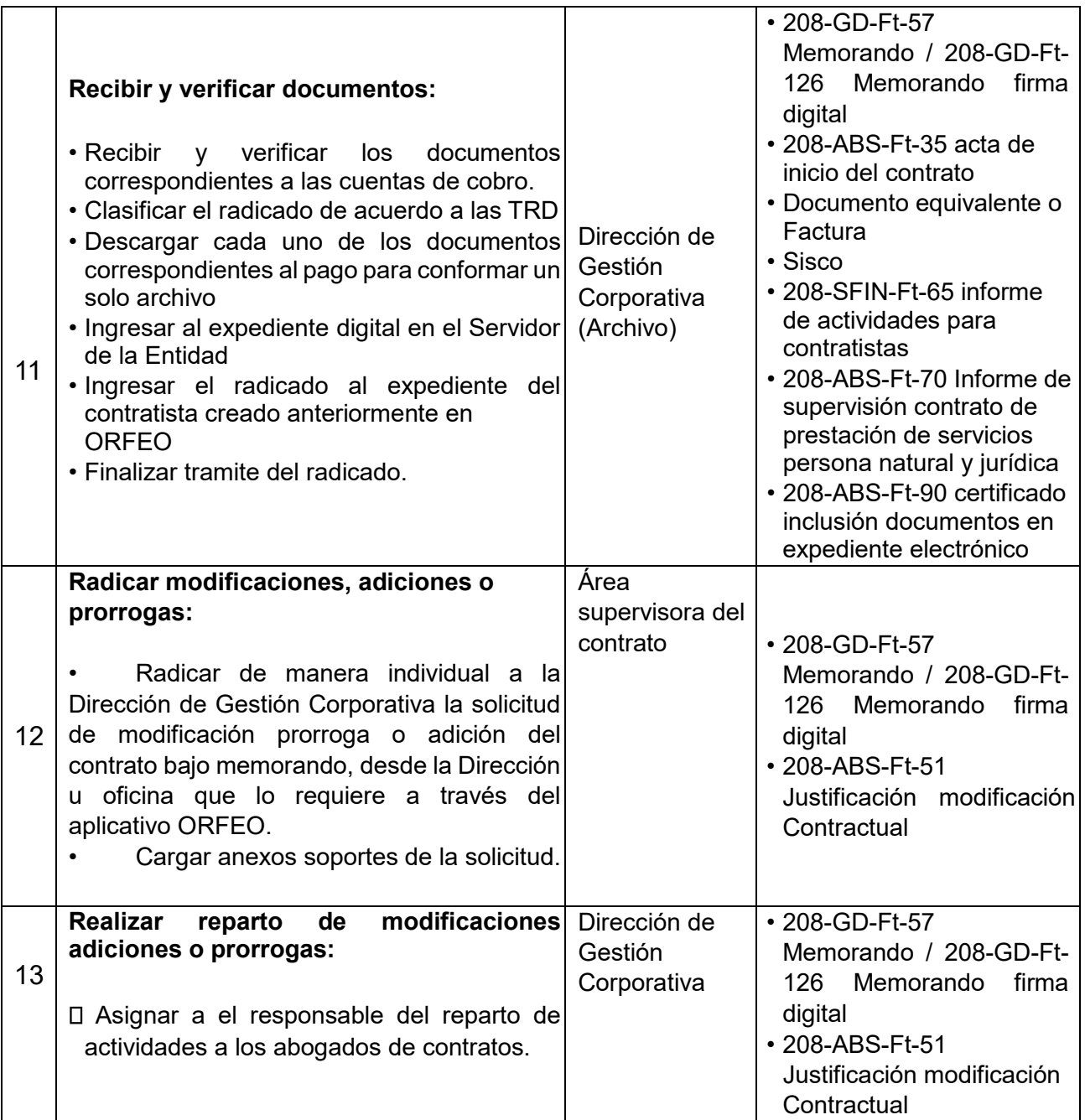

*Seamos responsables con el planeta, No imprima este documento*

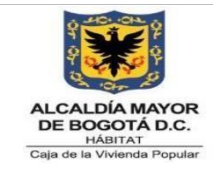

**Código:** 208-ABS-Pr-27

**Versión:** 02

**Vigente desde:** 14/07/2023

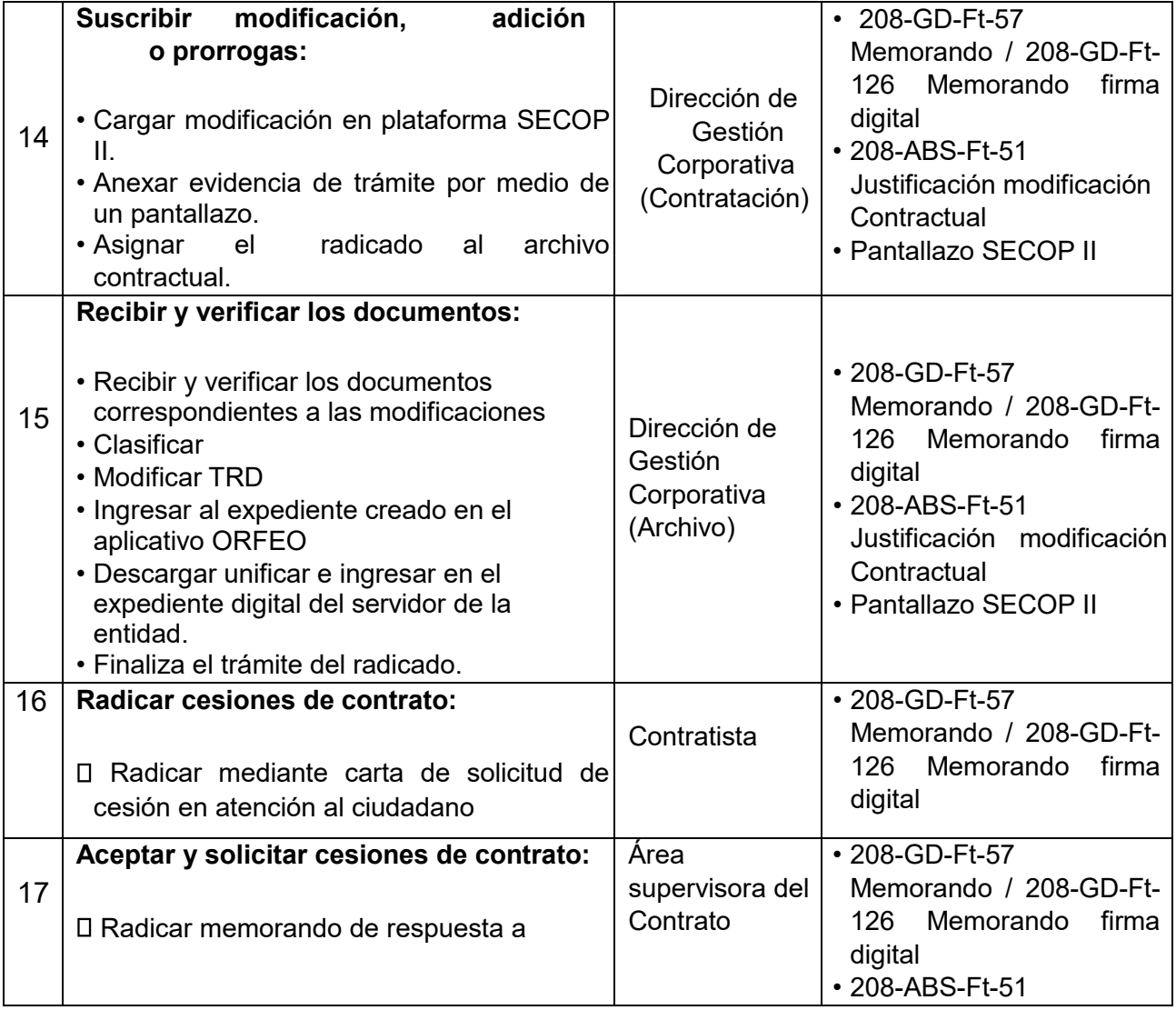

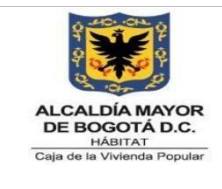

**Código:** 208-ABS-Pr-27

**Versión:** 02

**Vigente desde:** 14/07/2023

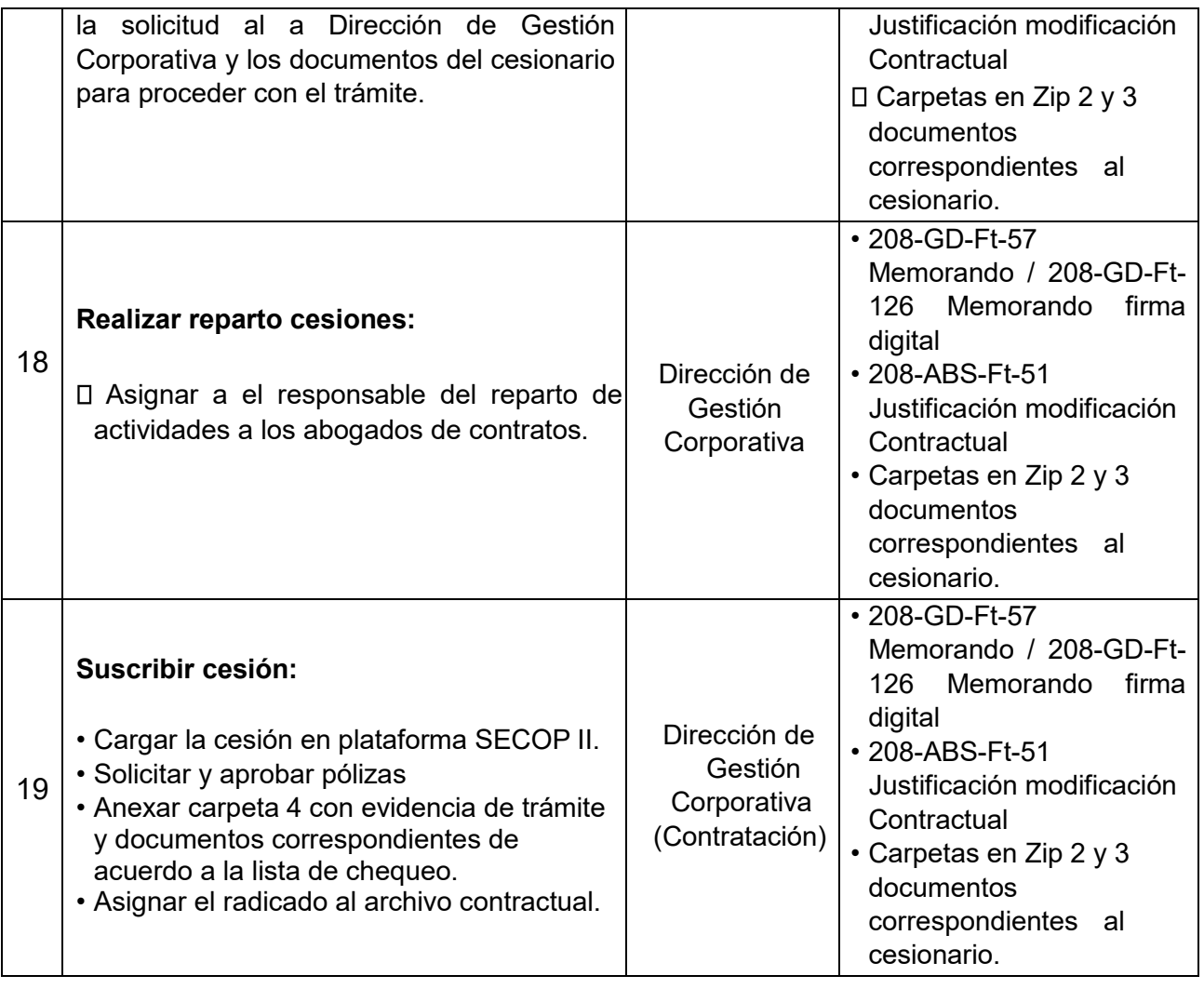

*Seamos responsables con el planeta, No imprima este documento* 

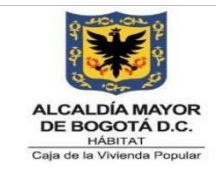

**Código:** 208-ABS-Pr-27

**Versión:** 02

**Vigente desde:** 14/07/2023

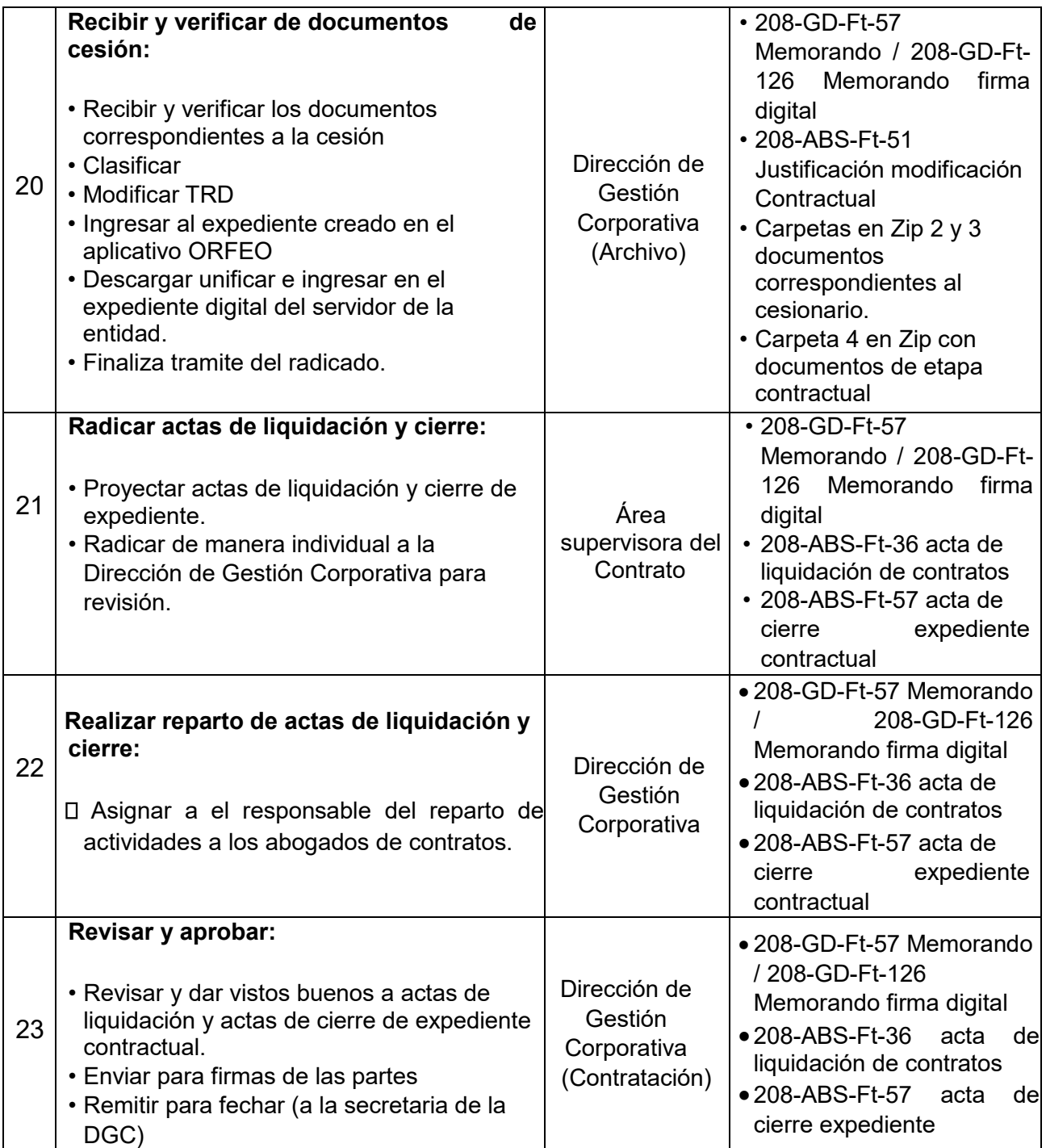

*Seamos responsables con el planeta, No imprima este documento* 

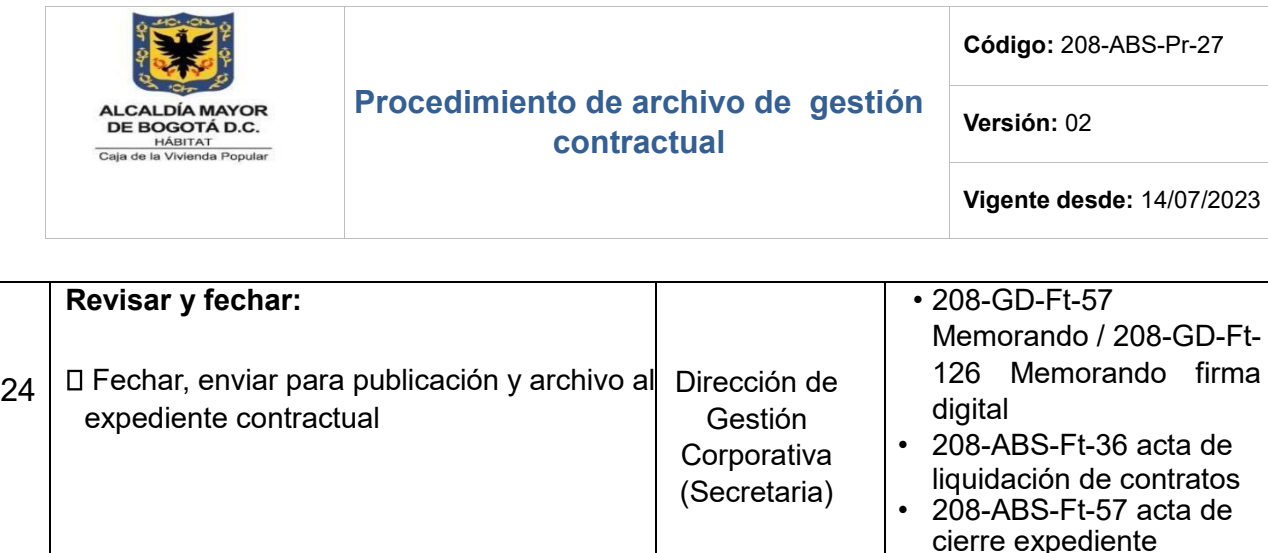

**Recibir y verificar Actas de Liquidación y** 

• Recibir y verificar los documentos

• Ingresar al expediente creado en el

• Descargar unificar e ingresar en el expediente digital del servidor de la

• Finaliza tramite del radicado.

correspondientes.

aplicativo ORFEO

25

**Cierre:** 

• Clasificar • Modificar TRD

entidad.

*Seamos responsables con el planeta, No imprima este documento* 

**FIN** 

*Si este documento se encuentra impreso se considera "Copia No Controlada". La versión vigente se encuentra publicada en la carpeta de calidad de la CVP* 

firma

contractual

• 208-GD-Ft-57

digital

Memorando / 208-GD-Ft-126 Memorando firma

• 208-ABS-Ft-36 acta de liquidación de contratos • 208-ABS-Ft-57 acta de

cierre expediente

contractual

Dirección de Gestión **Corporativa** (Archivo)

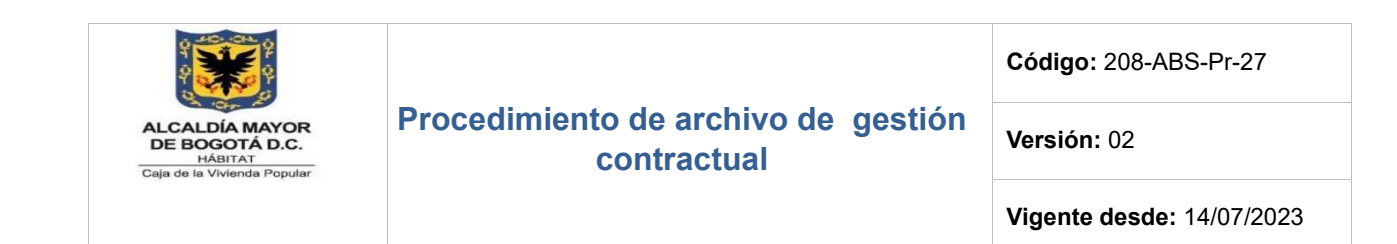

## **7. DIAGRAMA DE FLUJO**

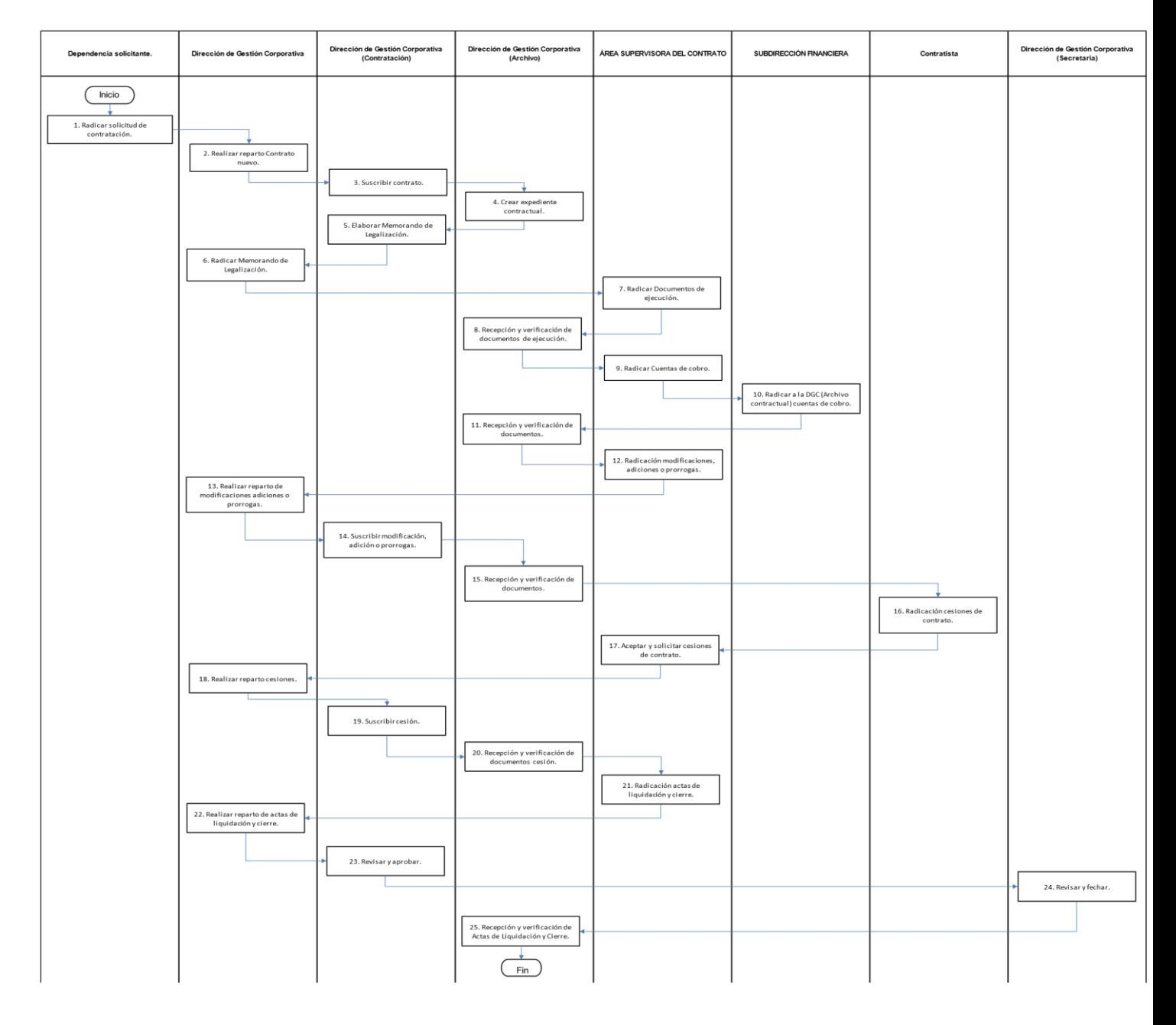

*Seamos responsables con el planeta, No imprima este documento* 

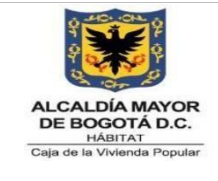

**Código:** 208-ABS-Pr-27

**Versión:** 02

**Vigente desde:** 14/07/2023

#### **8. DOCUMENTOS RELACIONADOS**

#### **8.1 Normograma**

o Ver Normograma del proceso

#### **8.2 Documentos Internos**

o Circular de Pagos

#### **8.3 Formatos Asociados**

- o 208-ABS-Ft-66 Memorando de legalización de contrato Persona Natural
- o 208-SFIN-Ft-65 informe de actividades para contratistas
- o 208-ABS-Ft-70 Informe de supervisión contrato de prestación de servicios persona natural y jurídica
- o 208-ABS-Ft-90 certificado inclusión documentos en expediente electrónico
- o 208-ABS-Ft-35 acta de inicio del contrato
- o 208-DGC-Ft-51 Justificación modificación Contractual
- o 208-DGC-Ft-36 acta de liquidación de contratos
- o 208-ABS-Ft-57 acta de cierre expediente contractual
- o 208-ABS-Ft-72 Lista de chequeo proceso de selección subasta inversa
- o 208-ABS-Ft-73 Lista de chequeo selección abreviada de menor cuantía
- o 208-ABS-Ft-48 Lista de chequeo mínima cuantía
- o 208-ABS-Ft-75 Lista de chequeo licitación publica
- o 208-ABS-Ft-64 Lista de chequeo contratación directa arrendamiento inmuebles
- o 208-ABS-Ft-65 Lista de chequeo convenios de asociación
- o 208-ABS-Ft-63 Lista de chequeo contratación directa convenios interadministrativos
- o 208-ABS-Ft-69 Lista de chequeo contratación directa persona jurídica
- o 208-ABS-Ft-39 Lista de chequeo contratación directa prestación de servicios profesionales y de apoyo a la gestión (persona natural)
- o 208-ABS-Ft-74 Lista de chequeo concurso de méritos
- o 208-GD-Ft-57 Memorando / 208-GD-Ft-126 Memorando firma digital

*Seamos responsables con el planeta, No imprima este documento* 

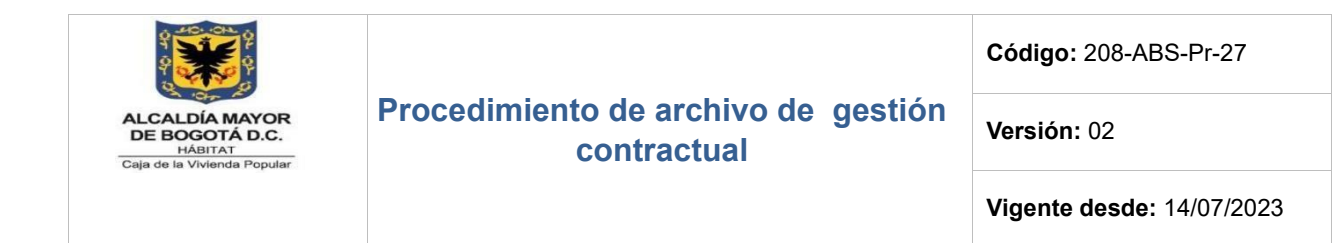

#### **8.4 Documentos Externos**

Son documentos externos (no son normativos) relacionados con el objetivo del procedimiento, que se deben tener en cuenta para la ejecución del mismo.

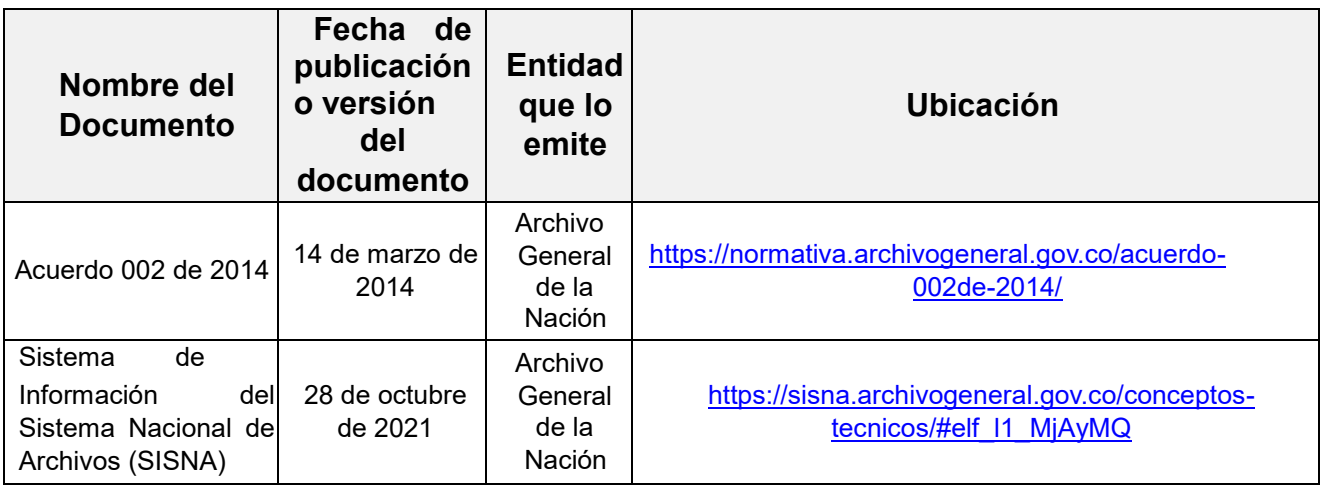

#### **9. ANEXOS**

N/A

#### **10. CONTROL DE CAMBIOS**

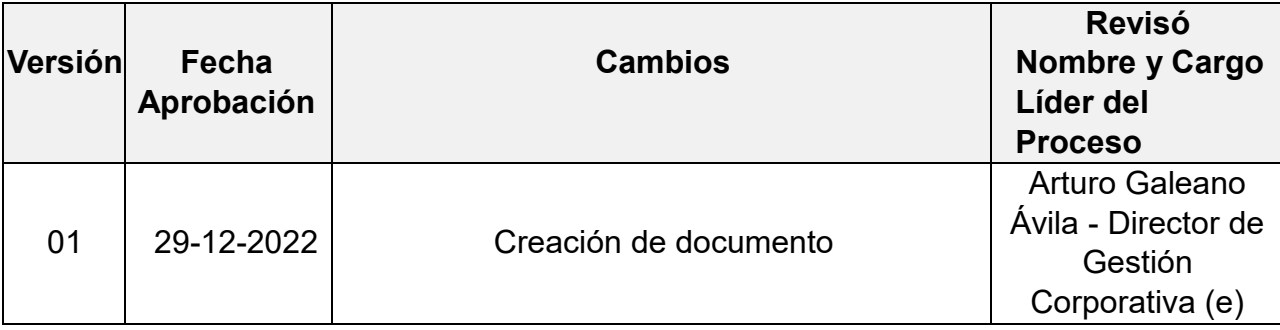

*Seamos responsables con el planeta, No imprima este documento* 

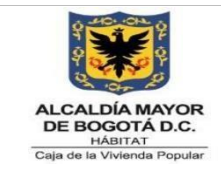

**Código:** 208-ABS-Pr-27

**Versión:** 02

**Vigente desde:** 14/07/2023

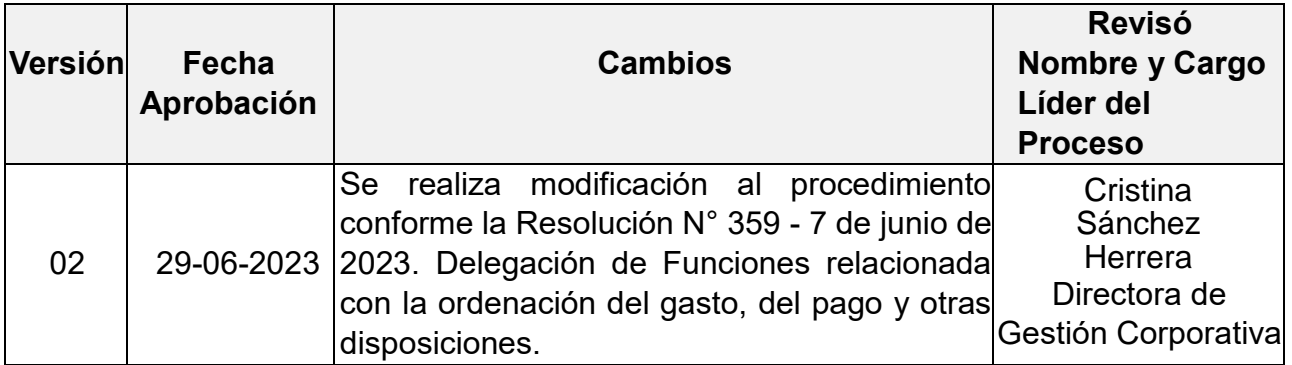

#### **11. APROBACIÓN**

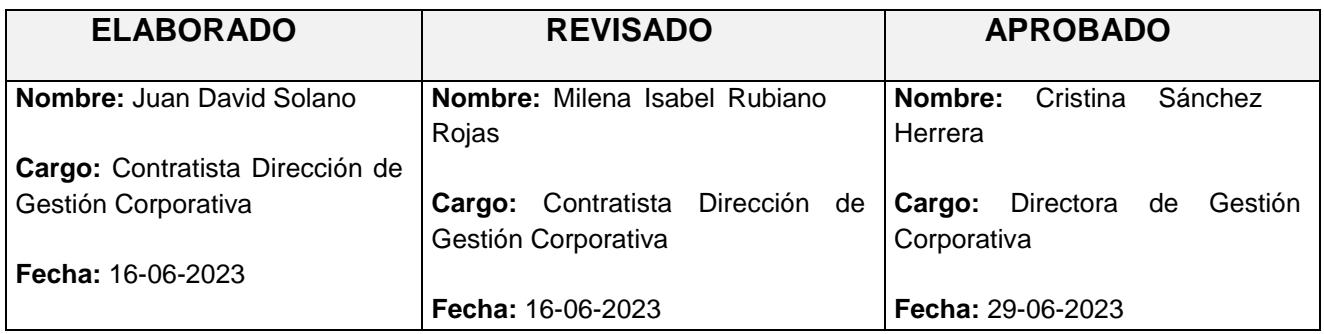

*Este documento fue revisado por parte de la Oficina Asesora de Planeación frente a la estructura del documento y cumplimiento de los lineamientos del SIG conforme a lo establecido en el numeral 4 del procedimiento control de la información documentada: 14/07/2023*

*Seamos responsables con el planeta, No imprima este documento*